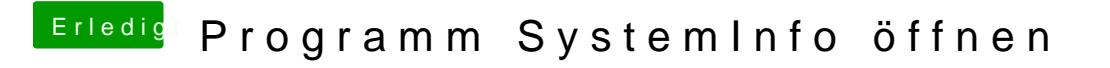

Beitrag von TuRock vom 24. Juni 2012, 13:44

Realtek sollte dein Netzwerkkarte o. Stick sein, au **dhe beli**n! gibt es schon

das nächste was ich dir empfehlen kann isterdahahu!!dir das